## **2. Test Aracı (DİA Web Service Tester)**

Kod yazmadan servislerin hızlı bir şekilde test edilmesini sağlayan araçtır. Örnek testler test aracında öntanımlı bulunmaktadır, hızlı bir şekilde servis için gerekli JSON input ve output'ları incelenebilir, denenebilir.

## **2.1. Demo Sunucu Bilgileri (test için):**

Öntanımlı testler diademo sunucusu üzerinde yapılmaktadır, siz de yazıcağınız entegrasyonları test etmek için bu sunucuyu kullanabilirsiniz.

**Sunucu Kodu:** diademo

**Kullanıcı Kodu:** ws

**Şifre:** ws

**Firma Kodu:** 34 (DİA GENEL firması kısa kodu)

**Dönem Kodu:** 1 (2017 dönemi kısa kodu)

## **2.2. Ekranın Kullanımı**

Öncelikle servisin çalıştırılacağı kaynak bilgisi girilmelidir. Kaynak Ws aşağıdaki formatta girilir:

<https://SUNUCUKODU.ws.dia.com.tr/api/v3/>→<https://diademo.ws.dia.com.tr/api/v3/>

Sonrasında kullanıcı adı ve şifre girilerek [F5] Login butonuna basılarak login olunur. Login işlemi başarılı olduktan sonra Firma Kodu ve Dönem Kodu biliniyorsa girilir, bilinmiyorsa [F7] Yetkili Firma Dönemler butonu tıklanarak gelen bilgiden öğrenilebilir.

Sol tarafta servis isimleri listelenmektedir. Çalıştırılmak istenen servise tıklanır, servis JSON detayı İnput kısmında görüntülenir, bilgiler üzerinde gerekli değişiklikler yapıldıktan sonra [F2] Çalıştır denilerek servis çağrısı atılır. Sonuç Response kısmında görüntülenir.

## $\pmb{\times}$

İnput kısmının altında servisin çağrı atıldığı web servis kaynağının tam adresi görüntülenmektedir. (Resimde<https://diademo.ws.dia.com.tr/api/v3/bcs/json>)

**[F8] Parametre Kaydet:** Üst kısımda bulunan (kaynak ws, kullanıcı adı, …) bilgileri kaydeder, tekrar program çalıştırıldığında kaydedilen bilgileri getirir.

**[F9] Jsonları Güncelle:** Öntanımlı gelen json dosyalarını günceller. Dikkat edilmesi gereken önceden değişiklik yapılmışsa eski dosyadaki bilgiler kaybedilir.

**[F4] İnput Kaydet:** İnput kısmında yapılan değişiklikleri dosyaya kaydeder.

**Örnek Kodlar:** Seçili servis ve input kullanılarak oluşturulan örnek python, C#, php kodlarını görüntüler. Kodlar otomatik oluşturulduğu için kullanmadan önce dikkatlice okunmalıdır.

**Notlar:** Servis çağırken kullanılmak üzere hızlı bilgiler verir.

From: <https://doc.dia.com.tr/> - **DİA Doc**

Permanent link: **<https://doc.dia.com.tr/doku.php?id=gelistirici:wsapi:wstester>**

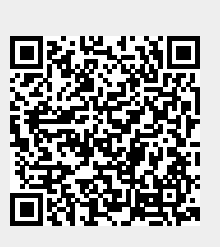

Last update: **23/07/2019 11:03**